## **PressReader -e-lehtipalvelu mobiilisovelluksessa**

PressReader on tuhansia digilehtiä sisältävä palvelu. Sieltä löydät luettavaa lukuisista eri aihepiireistä ja monista eri maista.

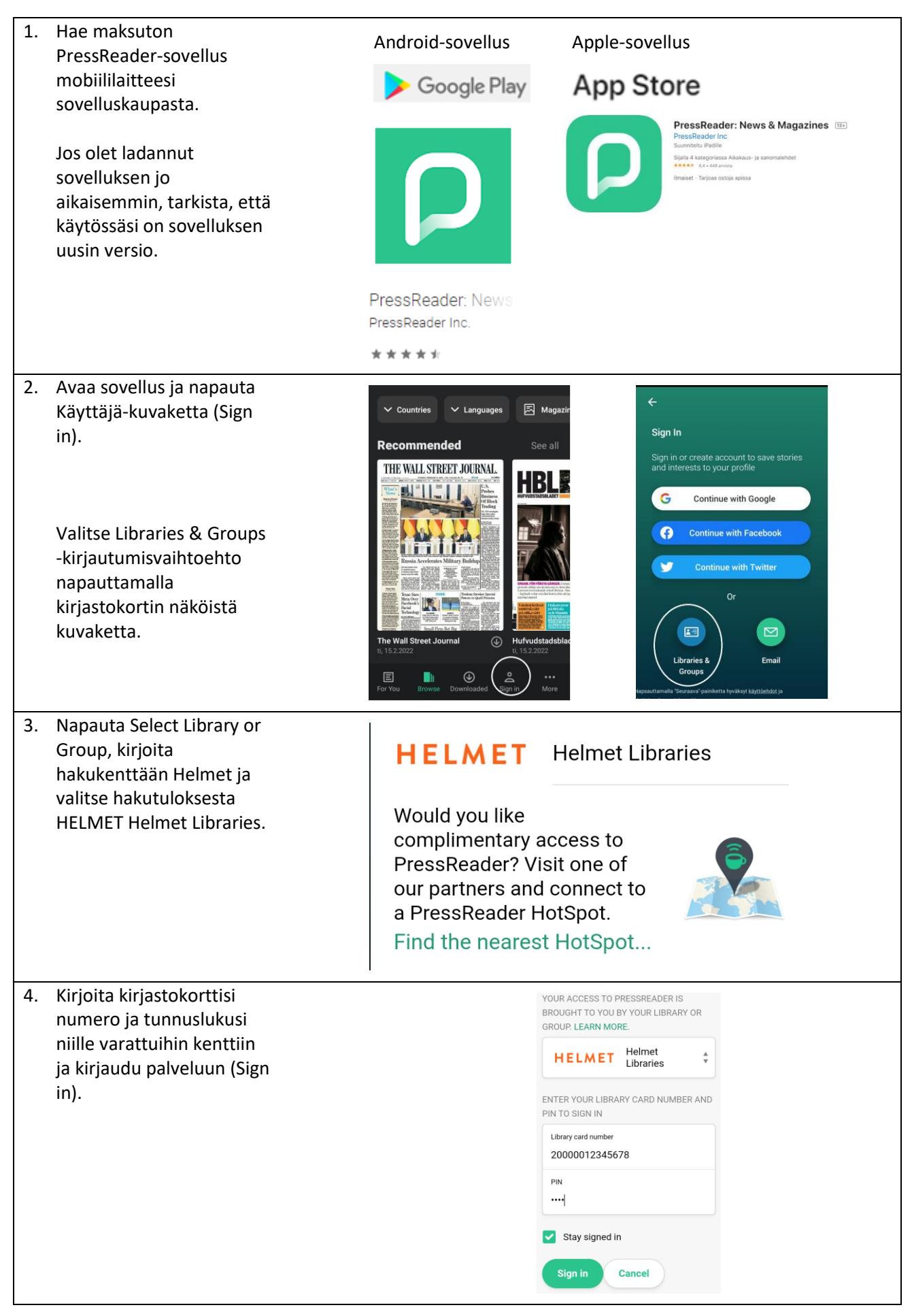

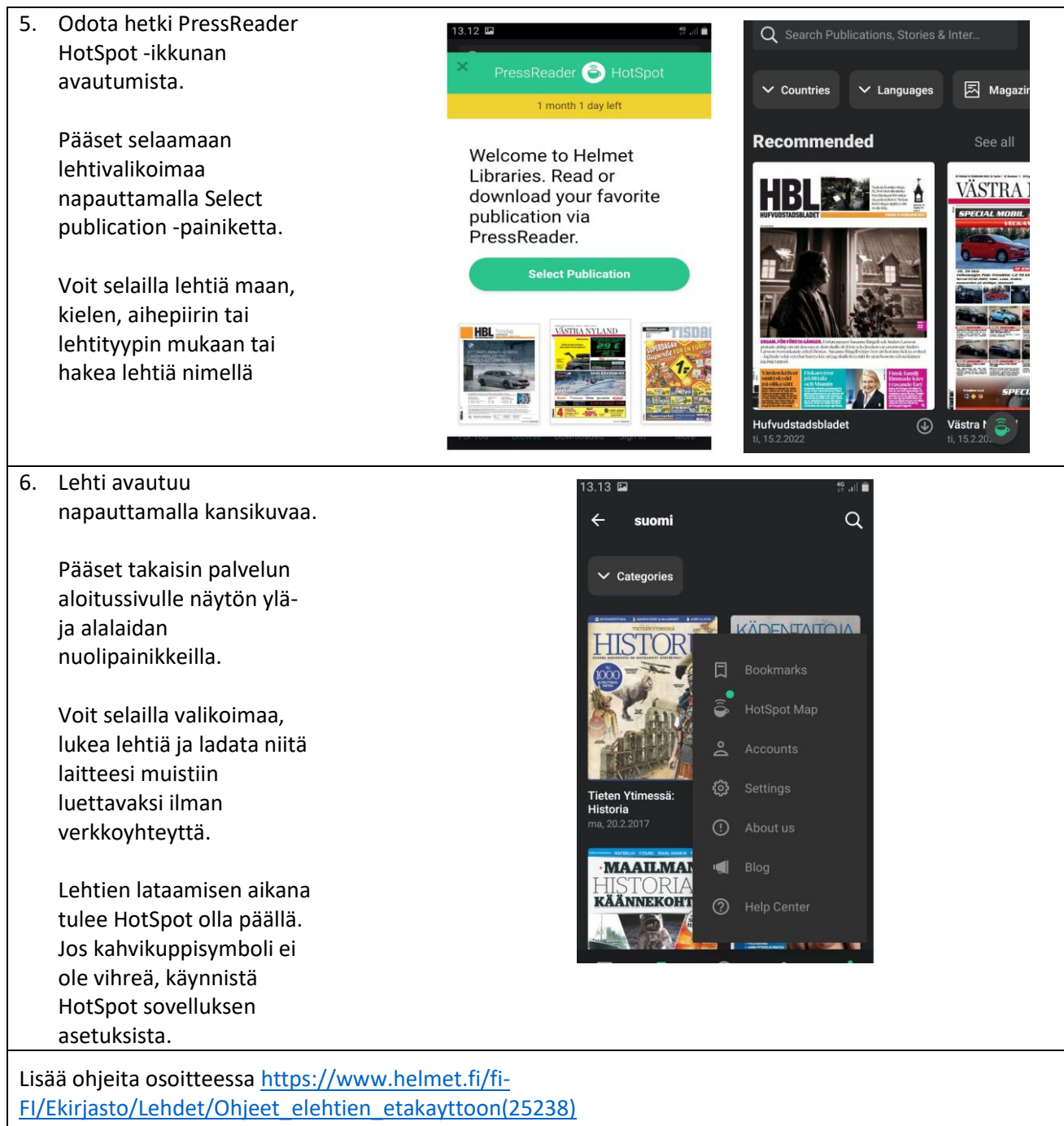